Math 4530 homework due March 30 - parts of Oprea 4.2.5, 4.3.4 4.2.5 -graphing part; computations for Gauss and mean curvature are due this Friday, April 5  $\lceil$  > [ > restart:  $\sim$  with(plots): Warning, the name changecoords has been redefined Г  $> x:=(u,v,t)-([cos(t)*sinh(v)*sin(u)+sin(t)*cosh(v)*cos(u)),$  $-cos(t)*sinh(v)*cos(u)+sin(t)*cosh(v)*sin(u),$  u\*cos(t)+v\*sin(t)]; #the book calls this family helcat because it is a 1-parameter #family of surfaces which interpolates the catenoid to the helicoid. #amazingly, the gij matrices for each of these surfaces are the same!  $x := (u, v, t) \rightarrow [\cos(t) \sinh(v) \sin(u) + \sin(t) \cosh(v) \cos(u)]$  $-\cos(t)\sinh(v)\cos(u) + \sin(t)\cosh(v)\sin(u), u\cos(t) + v\sin(t)$  $> plot3d(x(u,v,Pi/2),u=0..2*Pi,v=-1..1);$ #catenoid  $>$  animate3d(x(u,v,t),u=0..Pi,v=-1..1,t=0..Pi/2,frames=30); #you can make a movie of the transformation, that's what this #command does. If you try it from Maple you can mouse on the #output and menu items appear which let you look at the animation

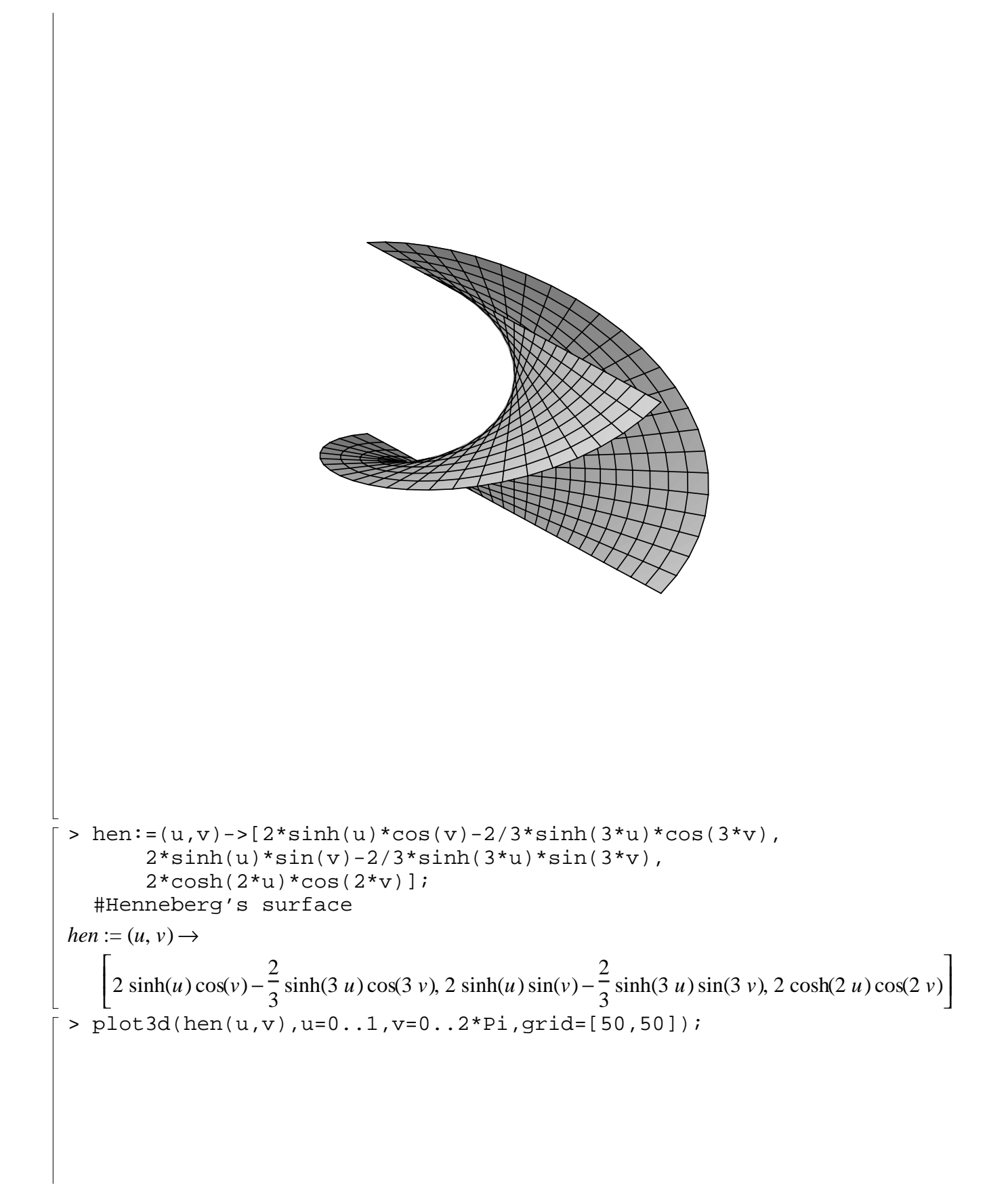

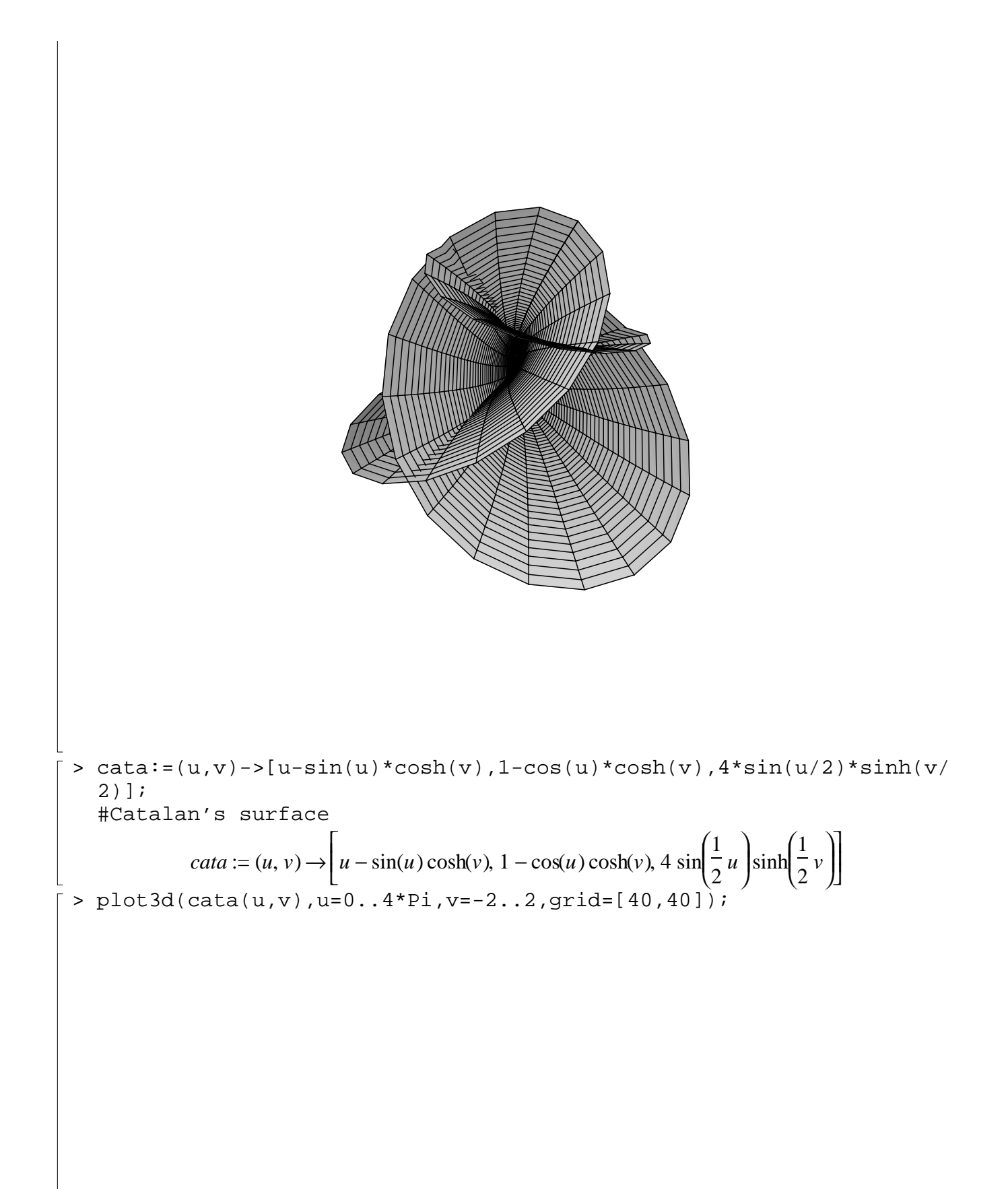

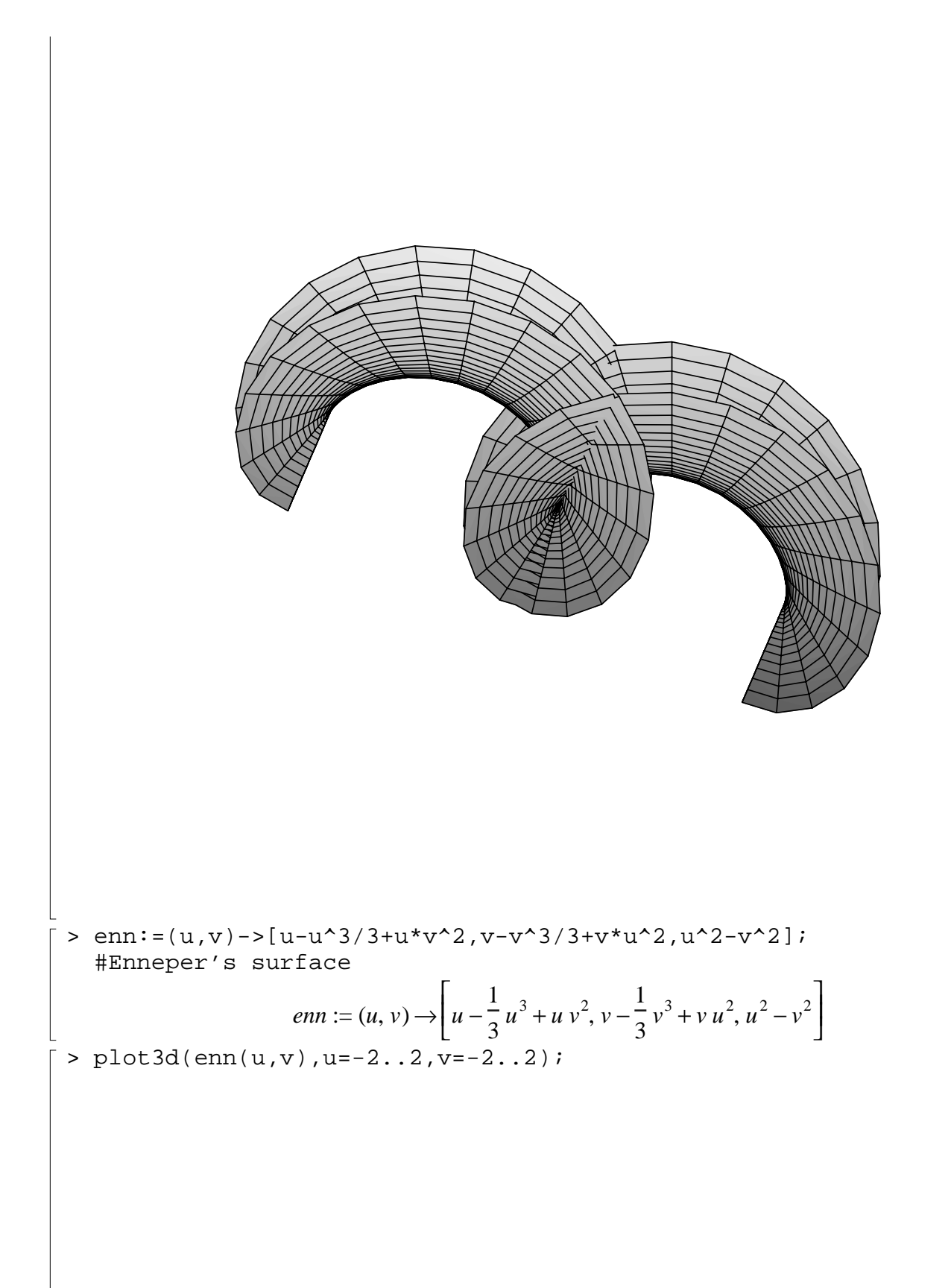

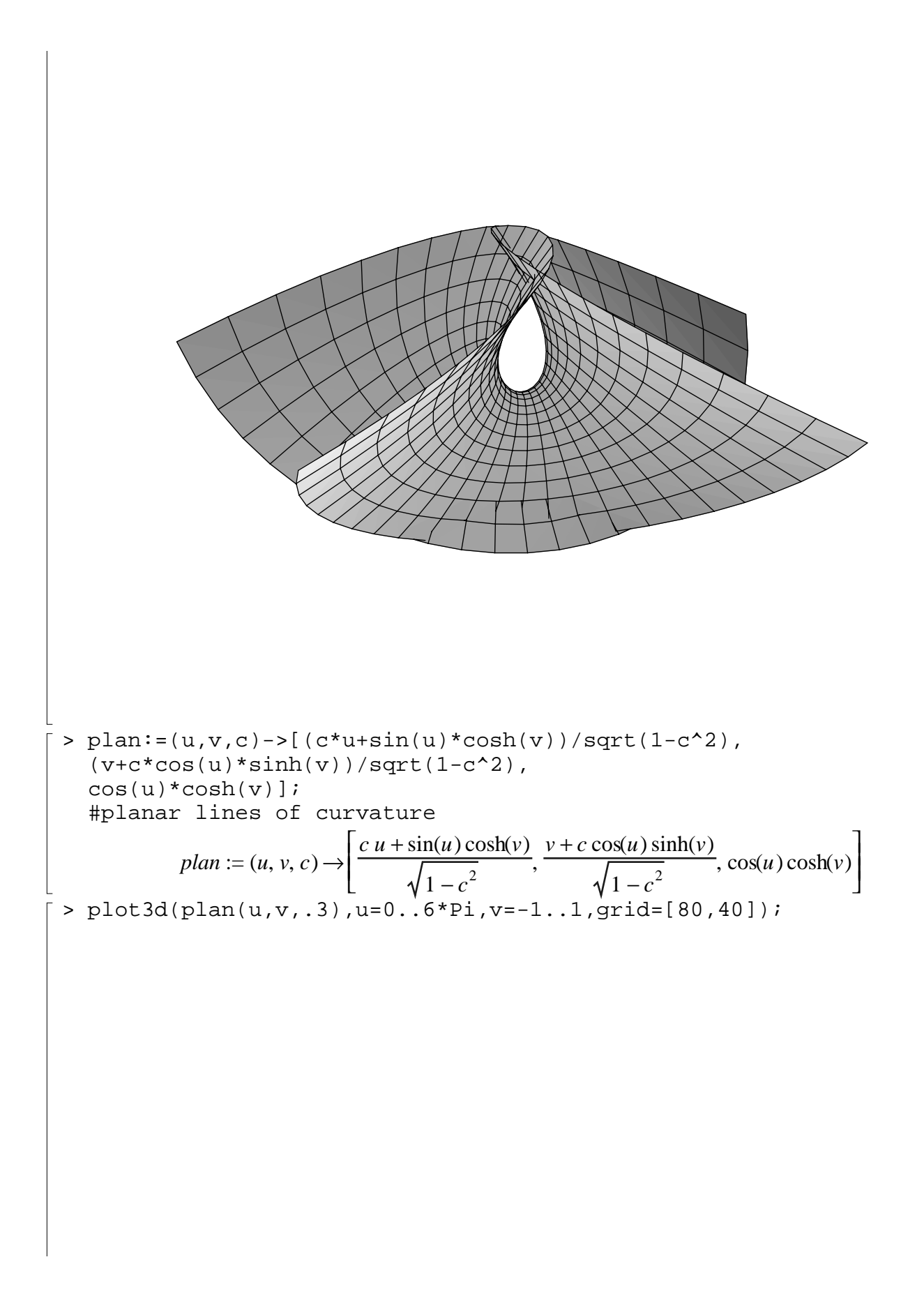

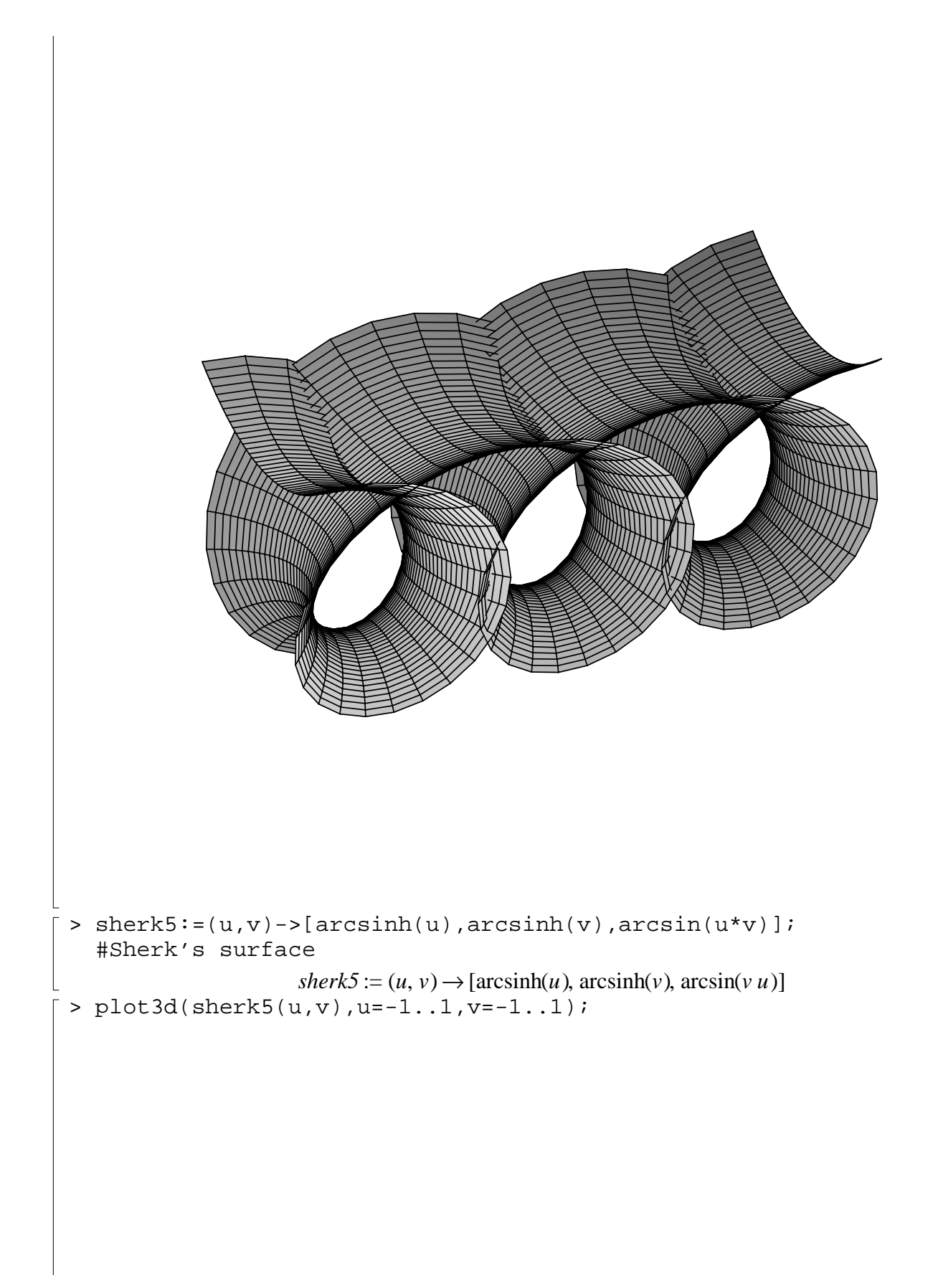

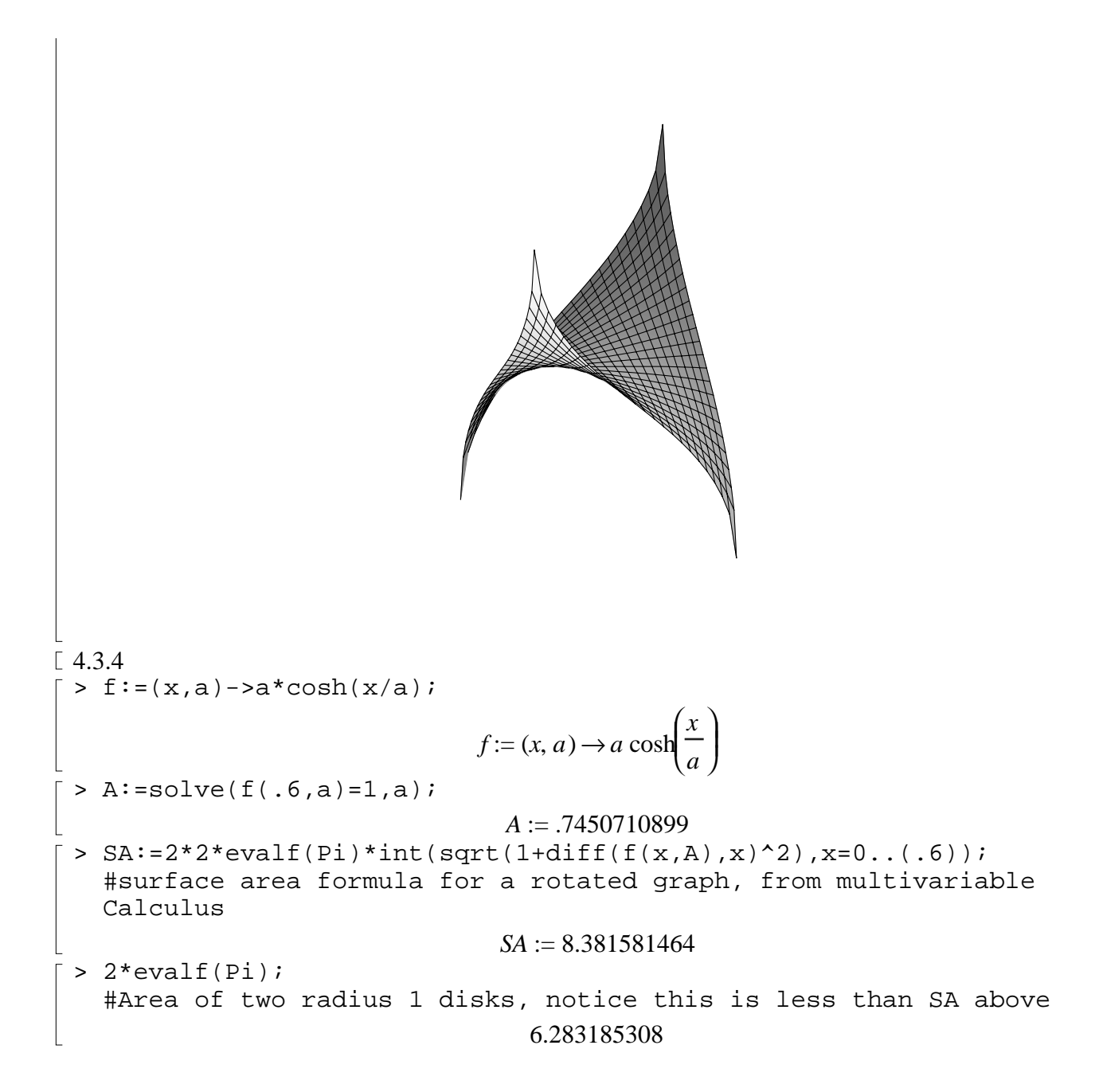